## **Godkjenne \_ Endringsråd (CAB)**

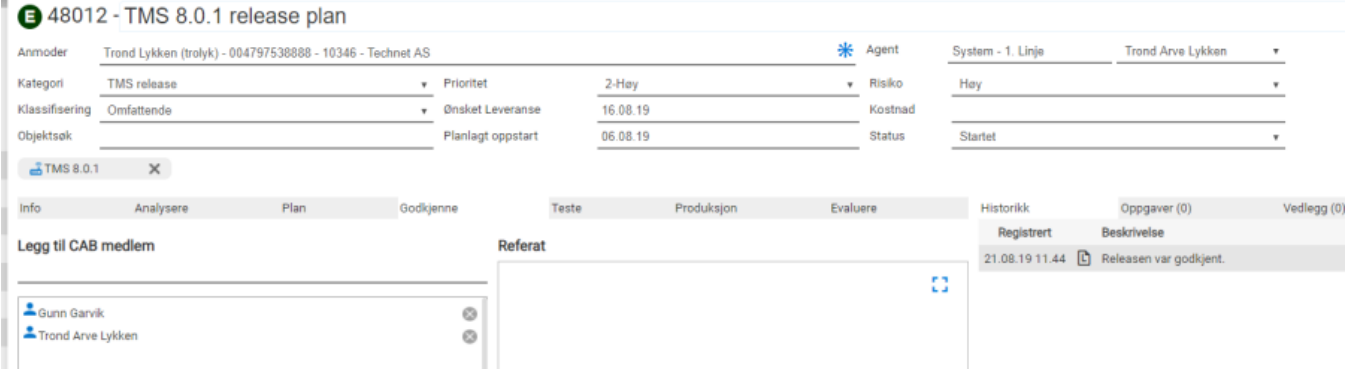

I endringsrådet blir automatisk endringsansvarlig og koordinator lagt til. Det er også mulig

å legge inn flere agenter, eller andre eksterne personer som skal være med. Det er mulig å, å sende saken pr epost til deltakerne som er lagt inn i endringsrådet.

Under avgjørelse kan man sette inn behandlingsdato for Endringen og hvilken og planlagt dato utført innen.

Her setter Endringsprosessansvarlig om endringen er «Godkjent», skal «revurderes» eller blir «Endelig avist». Referat kan føres i logg og «Avgjørelse» felt kan underbygges med bemerkninger.

Bemerkninger og resultat av beslutning kan sendes bestiller ved å trykke på

ist **SEND BESLUTNING** 

«Send beslutning»